<<3ds Max2009\Vray

<<3dsMax2009\Vray

- 13 ISBN 9787113105198
- 10 ISBN 711310519X

出版时间:2010-1

页数:364

PDF

更多资源请访问:http://www.tushu007.com

, tushu007.com

, tushu007.com

## <<3ds Max2009\Vray

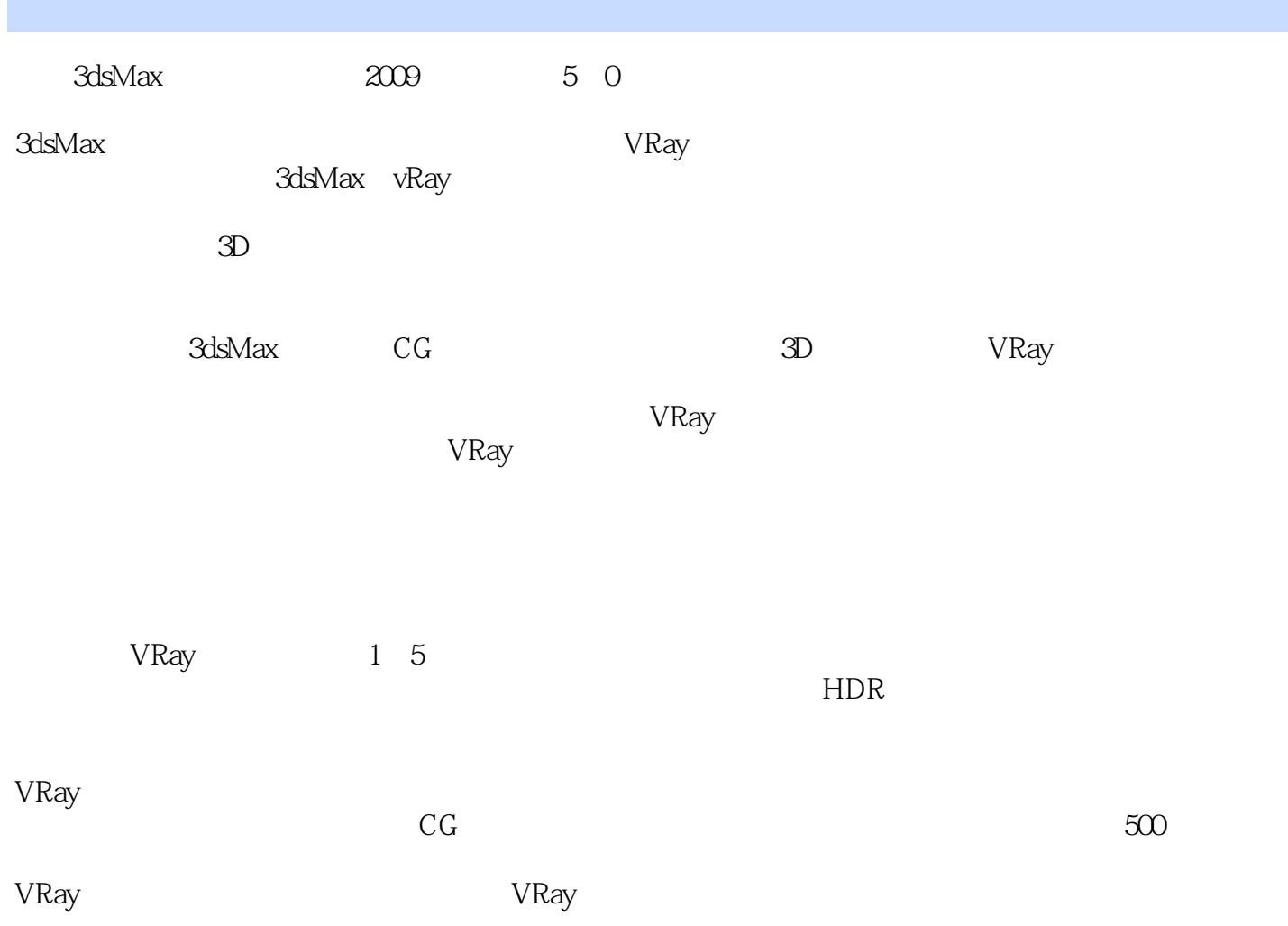

, tushu007.com

## <<3ds Max2009\Vray

Vray vRay  $\nu$ Ray  $vR$ ay  $vR$ 

3ds Max 2009/Vray 3dsMax

1 VRay 1.1 VRav 1.1 1 VRav 3dsMax2009 1.1.2 VRav 1.2 VRav 1.3 VRav 1.3 VRav 1.4 2. VRay 置2.1 帧缓存2.2 VRav::GIobaISWitClles全局转换2.3 图像采样器(抗锯齿)2.4 全局光照2.5 GI 2.5.1 Irradiancemap 2.5.2 GIobalphotonmap 2.5. .3 QIJasi-MonteCarloGl GI 2 5 4 Lightcache 2 6 3 VRay  $3\quad 1$   $3\quad 2$   $3\quad 3$   $3\quad 4$   $3\quad 5$   $3\quad 6$ 3.7 4 VRay 4.1 VRayLight 4.2 VRaySun 4.3 VRatSky 4.4 VRay 4.5 5 VRay 5.1 VRayMtl 5.2 VRayLightMtl 5.3 VRayMtlWrapper 5 4 VRay2SidedMtl 5 5 VRayMap 5 6 VRayrHDRI 5.7 VRayEdgesTex 5.8 6.1 6.2 6.3 置物质材质6.4 小结第7章 弱光客厅7.1 客厅空间简介7.2 调整摄像机位置7.3 测试渲染设置7.4 场 景灯光设置7.5 场景材质设置7.5.1 设置渲染参数7.5.2 设置墙面和天花板材质7.5.3 设置地板 和地毯材质7.5.4 设置皮质沙发材质7.5.5 设置书柜材质7.5.6 设置台灯的材质7.5.7 设置壁画 的材质7.5.8 设置钟表的材质7.5.9 设置室外环境7.6 高级渲染设置7.7 小结第8章 阳光下的客 8.1 8.2 8.3 8.4 8.5 9 的厨房第10章 夜幕下的厨房第11章 城市一角

<<3ds Max2009\Vray

3dsMax radiosity  $3d$ sMax $\,$ Raytrace Radiosity  $Raytrace$ Radiosity adsMax extensive state and the set of the set of the set of the set of the set of the set of the set of the set of the set of the set of the set of the set of the set of the set of the set of the set of the set of the set 3dsMax5以前,内置渲染器的热辐射、自然光和真实阴影等是一片空白,而这些都是成为一幅完美三 adsMax<br>Let the SchaosGroup<br>SchaosGroup Phoenix SimCloth VRay的特点在于"快速设置"而不是快速渲染,所以要合理地调节其参数。  $\alpha$  ) we can also can consider the constant of the final Render  $\alpha$  $V$ Ray verwey inalRender finalRender finalRender  $VRay$ 

, tushu007.com

……

, tushu007.com <<3ds Max2009\Vray

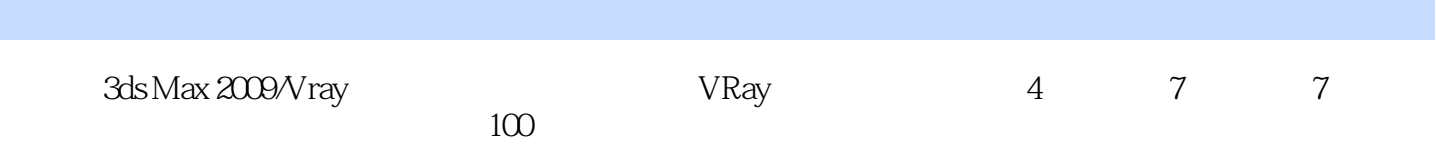

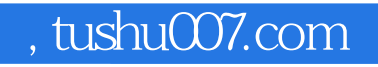

## <<3ds Max2009\Vray

本站所提供下载的PDF图书仅提供预览和简介,请支持正版图书。

更多资源请访问:http://www.tushu007.com